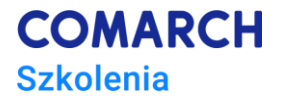

# **WEB UI**

## **- testy automatyczne z wykorzystaniem RobotFramework/Selenium**

## **Cele szkolenia**

Głównym celem szkolenia jest poznanie możliwości narzędzia RobotFramework oraz biblioteki Selenium w zakresie symulowania akcji użytkownika w przeglądarce, oraz dobrych praktyk, które powinno się stosować w procesie dewelopmentu

Szkolenie jest zorientowane na przekazanie wiedzy o automatyzacji testów Web UI, a nie tylko i wyłącznie na zaprezentowaniu wszystkich dostępnych funkcji w Selenium.

#### **Umiejętności**

Dzięki szkoleniu uczestnik:

- Pozna dobre praktyki, które powinno się stosować w programowaniu testów:
	- o unikanie powtórzeń
	- o refactoring
- Stworzy dobrą architekturę test framework'a
	- o łatwe utrzymanie
	- o łatwe rozszerzanie
	- o wsparcie wielu środowisk
- Pozna sposoby i strategie uruchamiania testów w procesie CI

#### **Profil uczestników**

Szkolenie skierowane do testerów manualnych zarządzających jakością w projektach informatycznych, którzyi chcą zacząć swoją przygodę z tworzeniem automatycznych testów funkcjonalnych dla aplikacji internetowych oraz piszących testy w Pythonie i Javie, którzy chcą spróbować innego podejścia, nakierowanego bardziej na pisanie testów a nie kodu.

#### **Przygotowanie uczestników**

Od uczestników szkolenia wymagana jest znajomość zagadnień związanych z testowaniem oraz doświadczenie w pracy z aplikacjami internetowymi

Mile widziana podstawowa wiedza na temat HTML/CSS

## **Szczegółowy program szkolenia**

- 1. Wprowadzenie
	- 1.1. Kilka słów o automatyzacji testów dlaczego warto?
	- 1.2. Co to jest i jak działają biblioteki Selenium
- 2. Wprowadzenie do aplikacji webowych
	- 2.1. Model aplikacyjny klient serwer
		- 2.2. Strony statyczne, dynamiczne oraz asynchroniczne
		- 2.3. Elementy HTML
	- 2.4. Selektory CSS
- 3. Symulacja działań użytkownika przy pomocy biblioteki Selenium:
	- 3.1. obsługa input boxów
	- 3.2. obsługa selectów
	- 3.3. obsługa radio buttonów / check boxów
	- 3.4. asercje
	- 3.5. trawersowanie
- 4. Testy automatyczne
	- 4.1. Pisanie czytelnego kodu
	- 4.2. PageObject Pattern
	- 4.3. Refactoring
- 5. Architektura test framework'a
	- 5.1. proste utrzymanie
	- 5.2. łatwe rozszerzanie
	- 5.3. wsparcie dla wielu środowisk
	- 5.4. zasilanie testów danymi z zewnętrznych źródeł
	- 5.5. generowanie danych testowych
	- 5.6. Dobre praktyki
- 6. Praca z aplikacjami opartymi o technologię AJAX
- 7. Jak efektywnie korzystać z testów automatycznych
	- 7.1. Generowanie i analiza raportów
	- 7.2. Uruchamianie testów na wielu środowiskach
	- 7.3. Tworzenie zestawów i pod zestawów testów
- 8. Selenium GRID
- 9. Integracja z systemami CI (Jenkins)

#### **Metoda realizacji szkolenia**

Live coding: zaczynamy od zera a kończymy posiadając w pełni funkcjonalny i skalowalny projekt z dobrą architekturą, który może posłużyć jako baza dla kolejnych implementacji.

### **Liczba dni, liczba godzin szkoleniowych**

3 dni, 21 godzin szkoleniowych

### **Ścieżka rozwoju po szkoleniu**

• *RobotFramework – Techniki zaawansowane*

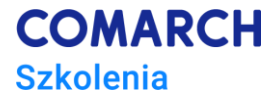

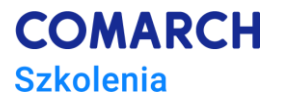

#### **Informacje dodatkowe o szkoleniu:**

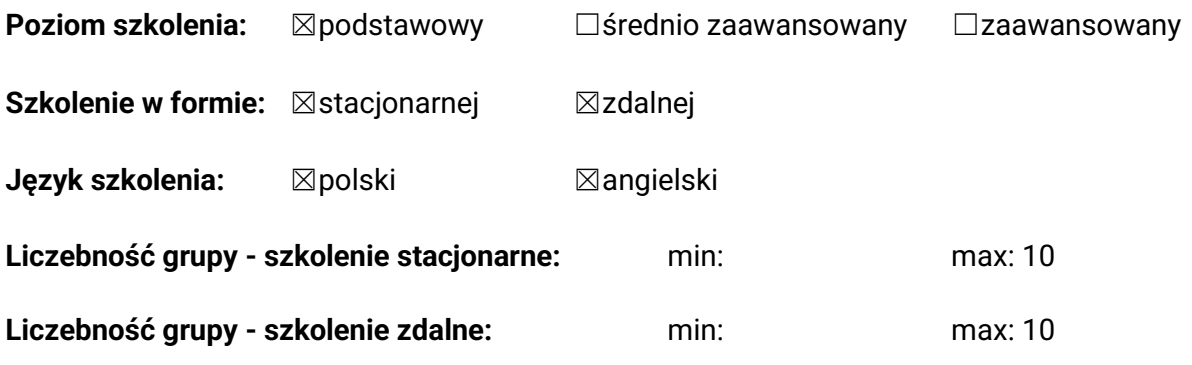

#### **Wymagania techniczne:**

Python 3, PIP3, Firefox / Chrome, edytor Atom

#### **O trenerze:**

Ekspert QA specjalizujący się w testach funkcjonalnych i automatyzacji procesu testowania. Wielki fan podejścia BDD w procesie wytwarzania oprogramowania, ale również przeciwnik pisania testów behawioralnych dla samych testów. Karierę zaczynał w roku 2005 i przez ten czas miał okazję automatyzować testy dla aplikacji desktopowych, webowych, niskopoziomowych, sterowników oraz mikroserwisów instalowanych w chmurze.

#### **O technologii, metodologii**

*Python, Rest API*